# Data Modeling in NoSQL (C\*) - Advanced

Big Data Systems

#### Happens to the best

- In 2019 Jennifer Aniston joined Instagram and posted a single photo
- 1m followers after 5 hour and 16 minutes from registering world record
- More than 7m follower (24 hours)
- More than 9m likes for that photo (24 hours)

Instagram crashed temporarily

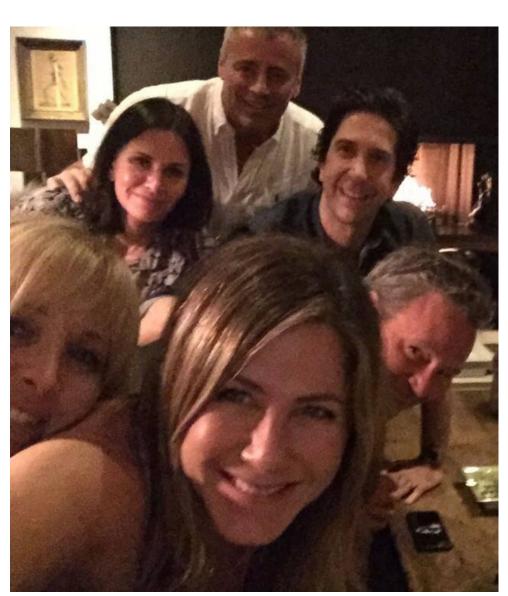

• Each query should be satisfied by one partition denormalization...

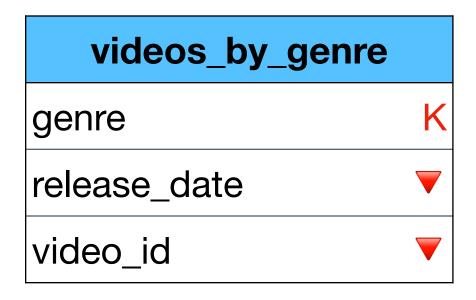

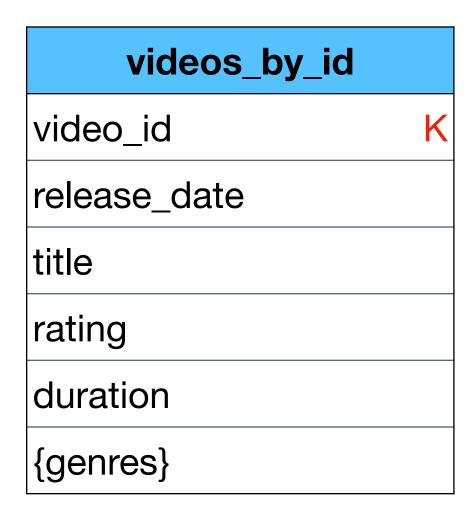

Each query should be satisfied by one partition denormalization...

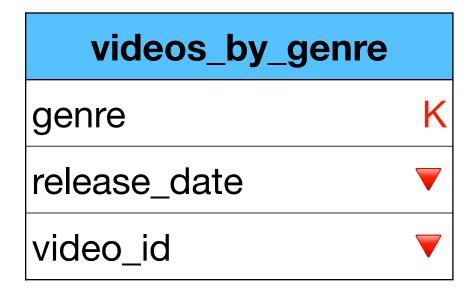

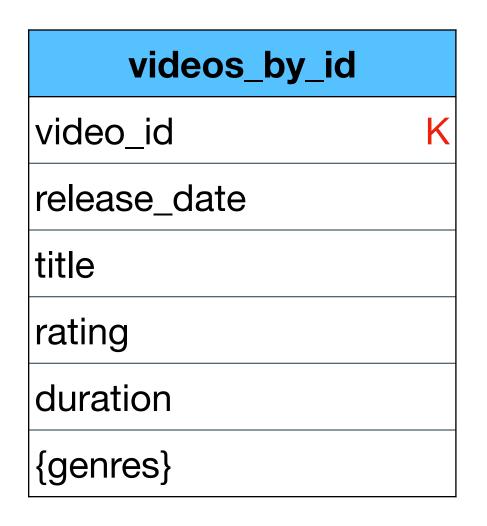

```
SELECT video id
FROM videos by genre
WHERE genre = "action"
for (video : result) {
   SELECT *
   FROM videos by genre
   WHERE video id = video
 How many queries can this
        generate?
```

Each query should be satisfied by one partition denormalization...

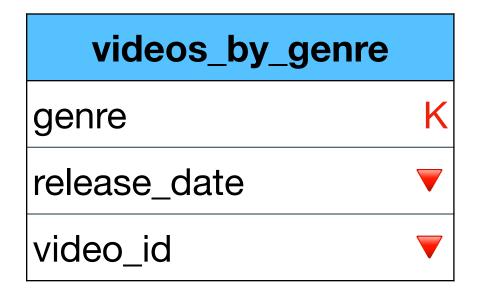

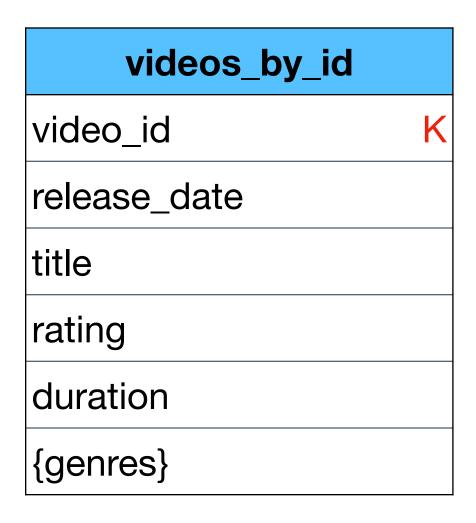

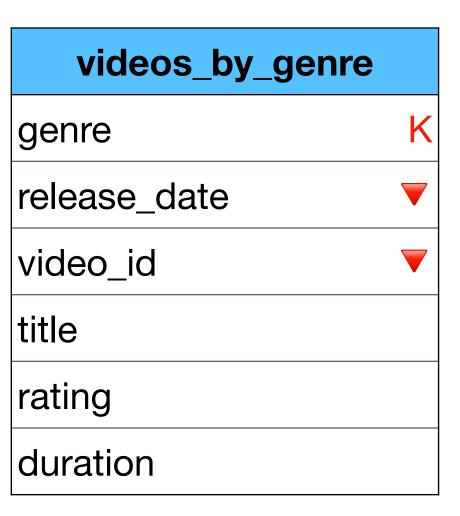

Each query should be satisfied by one partition denormalization...

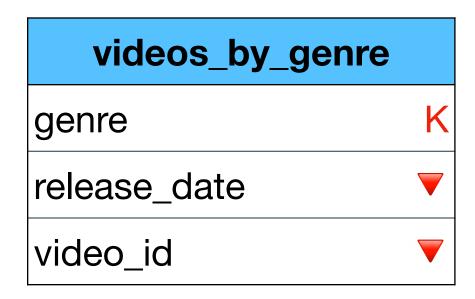

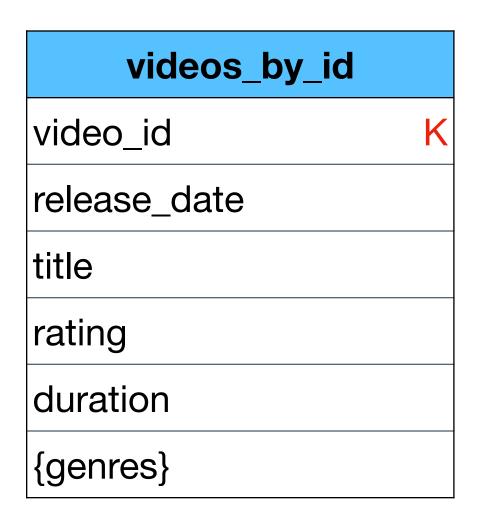

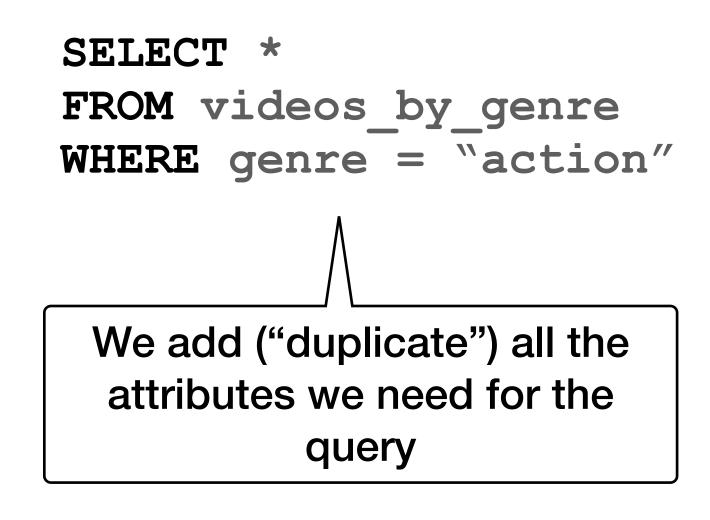

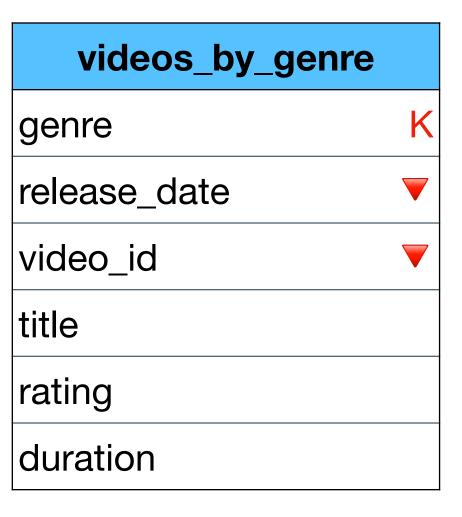

#### But what happens if the partition is "large"

• There can be more than 10m rows in this partition

| views    | _by_video |   |
|----------|-----------|---|
| video_id | BIGINT    | K |
| view_id  | TIMEUUID  |   |
| device   | TEXT      |   |
| user_id  | BIGINT    |   |

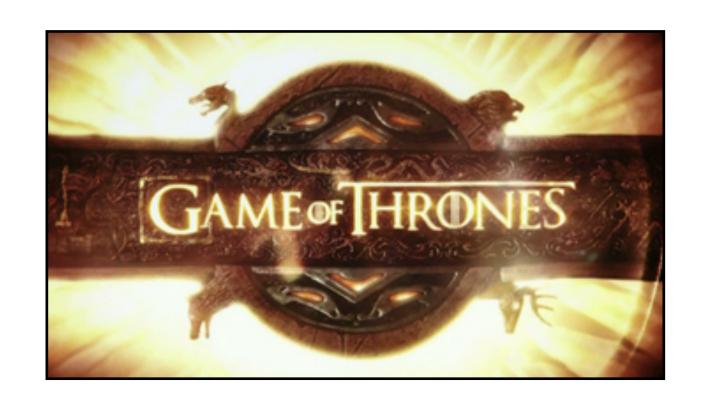

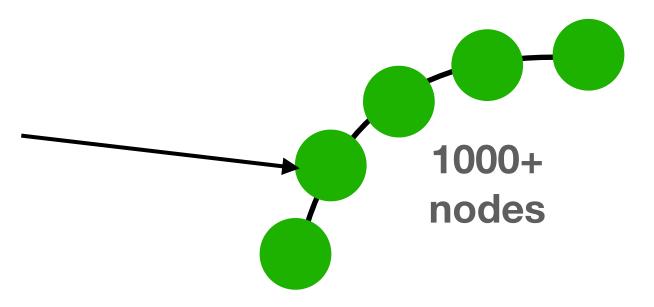

#### Large partitions

- Cause performance issues:
  - compactions are slower
  - queries are slower
  - repairs can fail
  - adding more nodes won't help
- Can cause hotspots more on this later
- Data is not distributed evenly throughout the cluster

We need to model differently to avoid

#### Large partitions in Cassandra

• Rule of thumb: partition size < 100MB size / 100k rows You can go higher with newer Cassandra versions

 You would need to <u>estimate</u> the size in advance Unless you learn the hard way you have a problem

#### How to avoid large partitions?

The solution is easy:
 split the data into more partitions

 When querying, the data is too big anyway for a single call

The driver automatically breaks the result into "pages" (default = 5000) even for a single partition

#### How to avoid large partitions?

The solution is easy:
 split the data into more partitions

 When querying, the data is too big anyway for a single call

The driver automatically breaks the result into "pages" (default = 5000) even for a single partition

#### How to split is the name of the game

# "Choosing how to partition the data is not trivial,

it is hard."

| views    | s_by_user |   |
|----------|-----------|---|
| user_id  | BIGINT    | K |
| view_id  | TIMEUUID  |   |
| device   | TEXT      |   |
| video_id | BIGINT    |   |

| views    | _by_video |   |
|----------|-----------|---|
| video_id | BIGINT    | K |
| view_id  | TIMEUUID  |   |
| device   | TEXT      |   |
| user_id  | BIGINT    |   |

This is great as a single user probably won't view over 100k videos

| view     | s_by_user |   |
|----------|-----------|---|
| user_id  | BIGINT    | K |
| view_id  | TIMEUUID  |   |
| device   | TEXT      |   |
| video_id | BIGINT    |   |

| views    | _by_video |   |
|----------|-----------|---|
| video_id | BIGINT    | K |
| view_id  | TIMEUUID  |   |
| device   | TEXT      |   |
| user_id  | BIGINT    |   |

This is great as a single user probably won't view over 100k videos

| view     | s_by_user |   |
|----------|-----------|---|
| user_id  | BIGINT    | K |
| view_id  | TIMEUUID  |   |
| device   | TEXT      |   |
| video_id | BIGINT    |   |

Problematic as some videos has more than 10m views

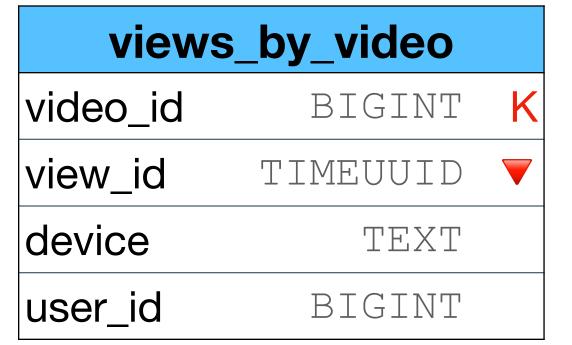

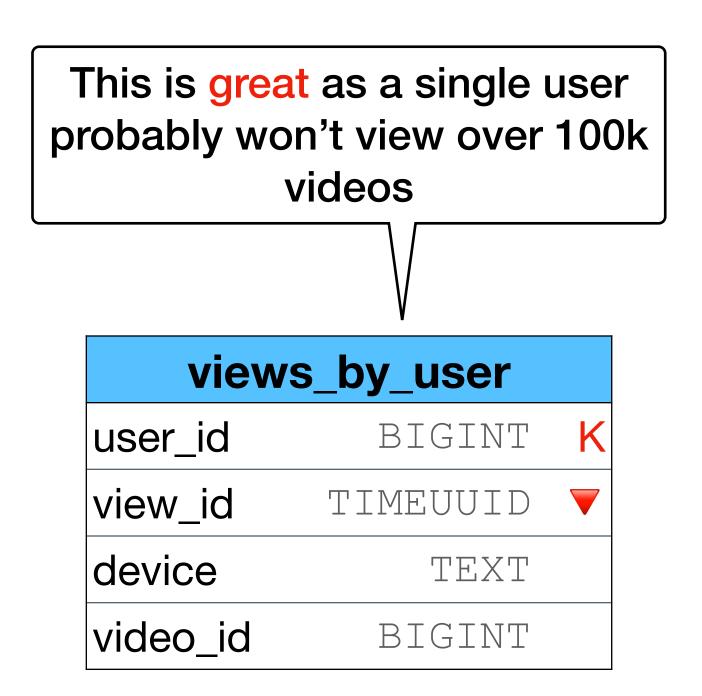

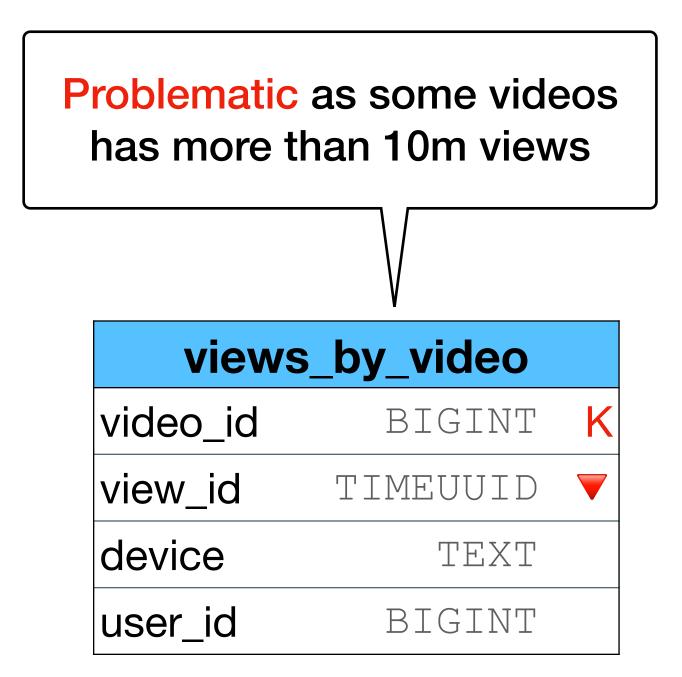

It depends on the query we need to answer **AND** the data distribution

- Size limit
   large partitions causes performance issues
- Over shrinking when querying, it is better to contact 1 partition with 10k rows vs 10k partitions with 1 row
- "Known" partition keys when querying, the values of the partition keys are needed
- Hot spots undistributed writes/reads causes performance issues
- Tombstones
   too much deletes within a partition causes performance issues

 Size limit large partitions causes performance issues

Size limit
 large partitions causes performance issues

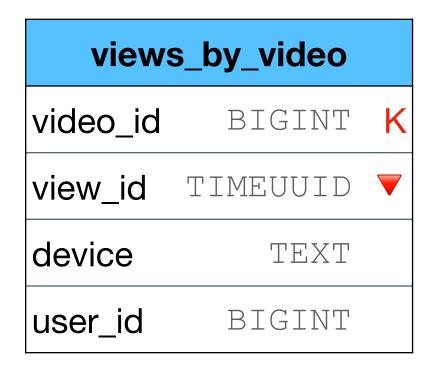

10m views for a single video

 Over shrinking when querying, it is better to contact 1 partition with 10k rows vs 10k partitions with 1 row

 Over shrinking <u>when querying</u>, it is better to contact 1 partition with 10k rows vs 10k partitions

when querying, it is better to contact 1 partition with 10k rows vs. 10k partitions with 1 row

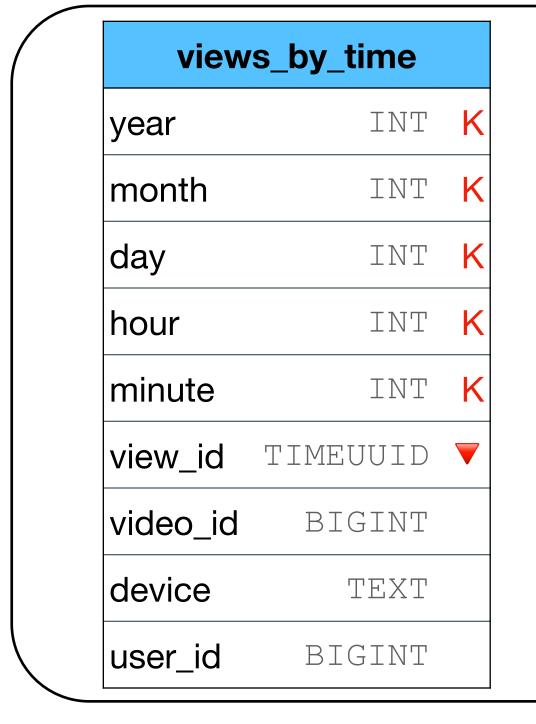

A partition for every minute

A partition for every day

| s_by_time |                                  |
|-----------|----------------------------------|
| INT       | k                                |
| INT       | K                                |
| INT       | k                                |
| TIMEUUID  |                                  |
| BIGINT    |                                  |
| TEXT      |                                  |
| BIGINT    |                                  |
|           | INT INT INT TIMEUUID BIGINT TEXT |

 "Known" partition keys when querying, the values of the partition keys are needed

 "Known" partition keys when querying, the values of the partition keys are needed

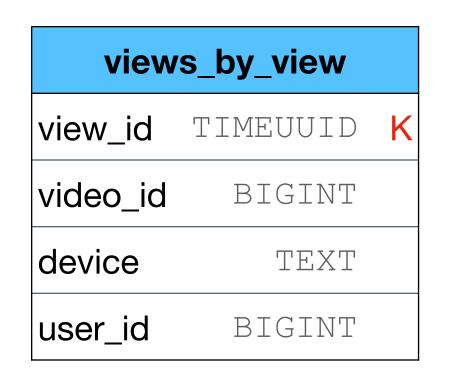

How can we know the view\_id values?

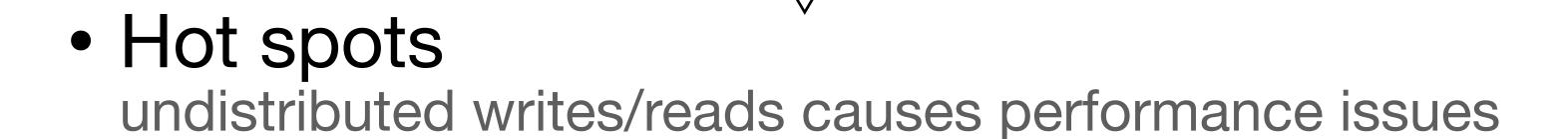

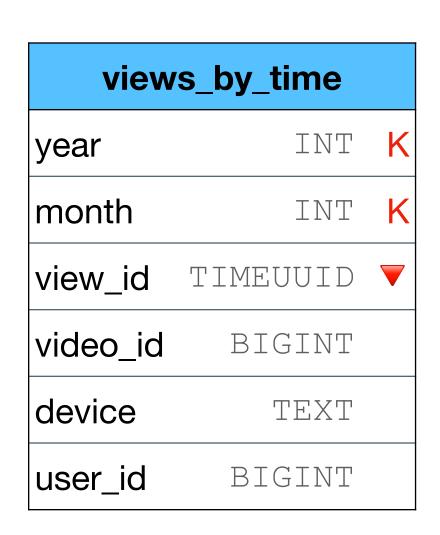

During each month only 1 node handles all the writes

 Assuming a 10k node cluster, 9999 server are unused (CPU & Storage)

 Hot spots undistributed writes/reads causes performance issues

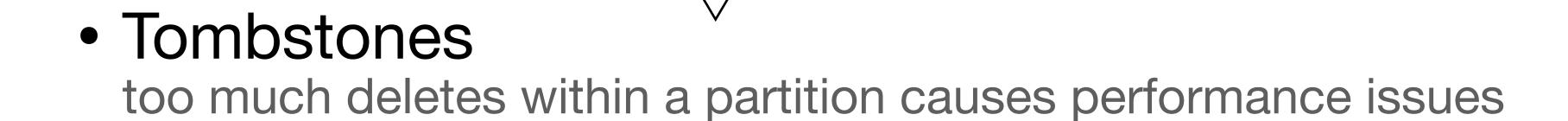

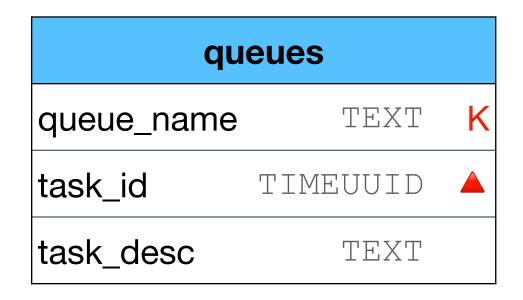

A queue for managing tasks (FIFO)

Once a task is done, it is deleted from the queue

Recall - during gc grace seconds (10 days):

- Warnings after 1k tombstones
- Partition crash after 100k tombstones

• Tombstones too much deletes within a partition causes performance issues

# Again - this is important!

- Size limit
   large partitions causes performance issues
- Over shrinking when querying, it is better to contact 1 partition with 10k rows vs 10k partitions with 1 row
- "Known" partition keys when querying, the values of the partition keys are needed
- Hot spots undistributed writes/reads causes performance issues
- Tombstones too much deletes within a partition causes performance issues

# Splitting strategies

You can NOT satisfy all requirements for any strategy

• One is not better or worse than the other only more suitable to a specific example and data distribution

 Goal: learn different strategies and match the best model to each different problem

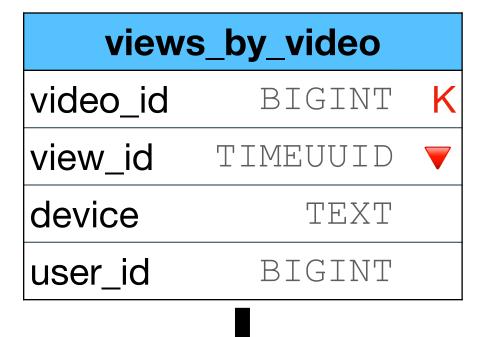

Note - the query needed is "by video" although we add more partition keys

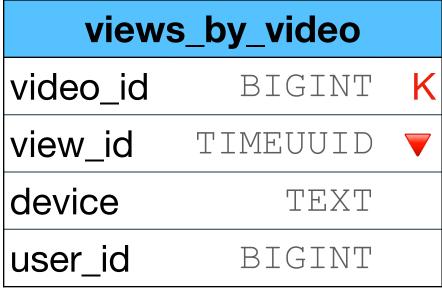

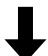

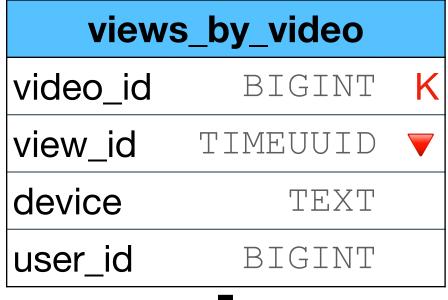

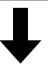

| views    | _by_video |          |
|----------|-----------|----------|
| video_id | BIGINT    | K        |
| user_id  | BIGINT    | K        |
| view_id  | TIMEUUID  | <b>\</b> |
| device   | TEXT      |          |

VS

| views    | _by_video |   |
|----------|-----------|---|
| video_id | BIGINT    | K |
| view_id  | TIMEUUID  | K |
| device   | TEXT      |   |
| user_id  | BIGINT    |   |

| views_   | _by_video |   |
|----------|-----------|---|
| video_id | BIGINT    | K |
| device   | TEXT      | K |
| view_id  | TIMEUUID  | _ |
| user_id  | BIGINT    |   |

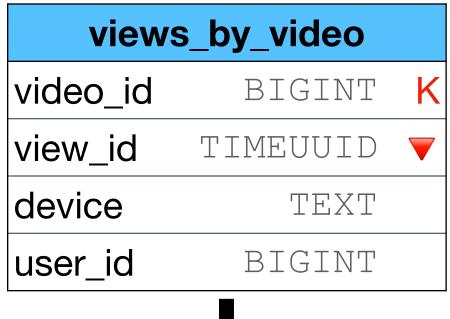

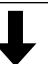

| views    | _by_video |          |
|----------|-----------|----------|
| video_id | BIGINT    | K        |
| user_id  | BIGINT    | K        |
| view_id  | TIMEUUID  | <b>\</b> |
| device   | TEXT      |          |
|          |           |          |

VS

| views    | _by_video |   |
|----------|-----------|---|
| video_id | BIGINT    | K |
| view_id  | TIMEUUID  | K |
| device   | TEXT      |   |
| user_id  | BIGINT    |   |

| views_   | _by_video |          |
|----------|-----------|----------|
| video_id | BIGINT    | K        |
| device   | TEXT      | K        |
| view_id  | TIMEUUID  | <b>V</b> |
| user_id  | BIGINT    |          |

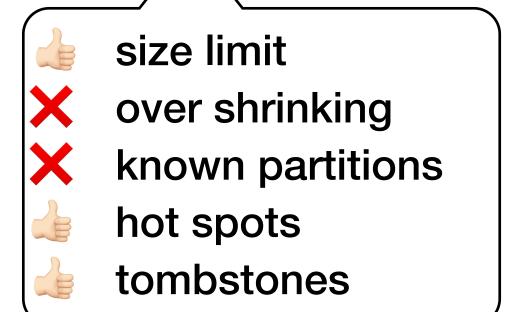

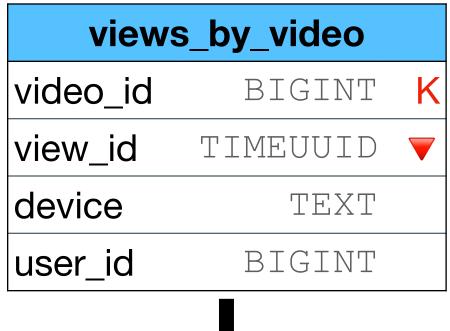

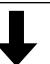

| views      | _by_video                                               |   |
|------------|---------------------------------------------------------|---|
| video_id   | BIGINT                                                  | K |
| user_id    | BIGINT                                                  | K |
| view_id    | TIMEUUID                                                |   |
| device     | TEXT                                                    |   |
|            |                                                         |   |
| know hot s | limit<br>shrinking<br>on partitions<br>spots<br>ostones |   |

views\_by\_video video\_id BIGINT view\_id TIMEUUID device TEXT user\_id BIGINT size limit over shrinking known partitions hot spots tombstones

VS

views\_by\_video video\_id BIGINT TEXT device view\_id TIMEUUID user\_id BIGINT

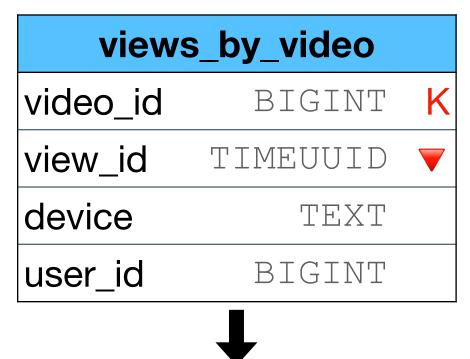

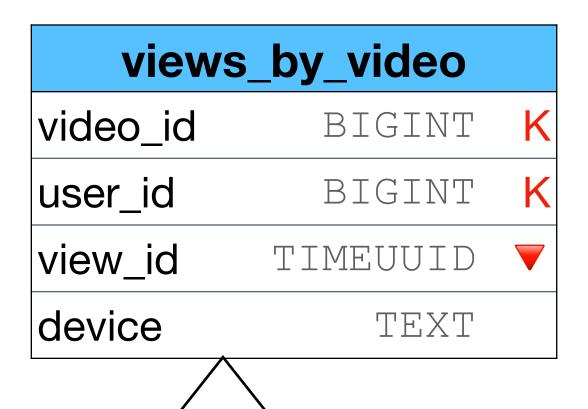

size limit

hot spots

over shrinking

known partitions

VS

| views                                                               | _by_video |   |
|---------------------------------------------------------------------|-----------|---|
| video_id                                                            | BIGINT    | K |
| view_id                                                             | TIMEUUID  | K |
| device                                                              | TEXT      |   |
| user_id                                                             | BIGINT    |   |
| size limit  over shrinking  known partitions  hot spots  tombstones |           |   |

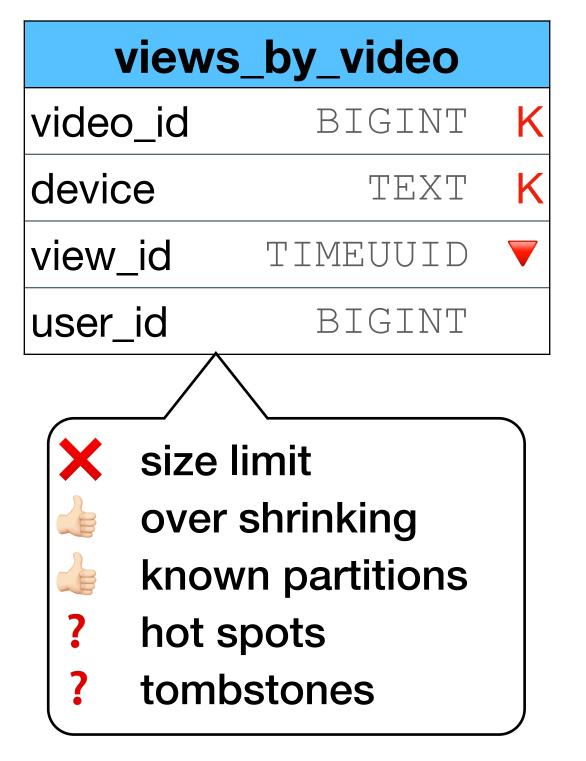

#### Option 2 - split with artificial (time) column

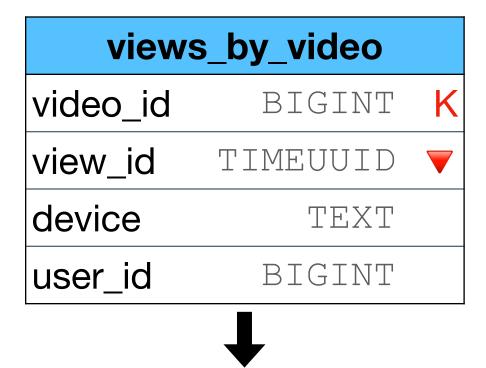

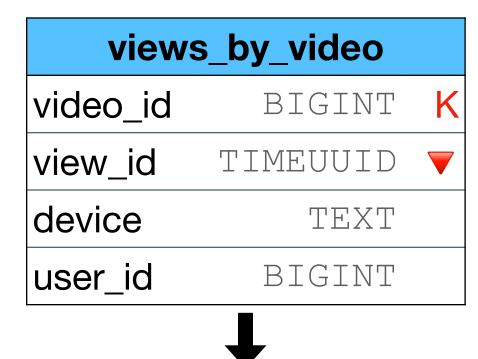

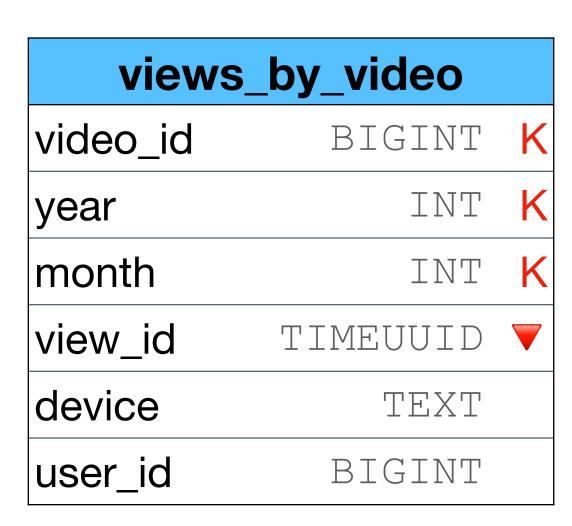

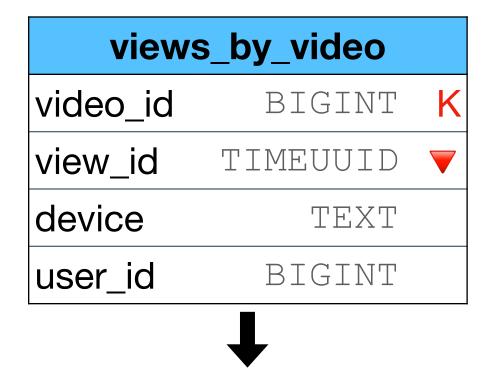

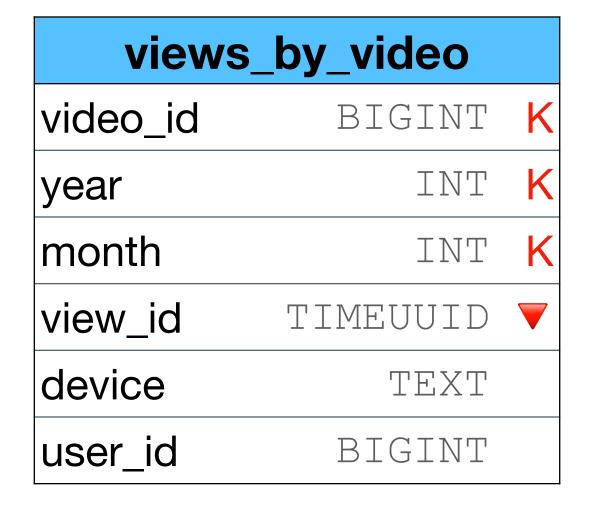

What to do if this partition is not small enough?

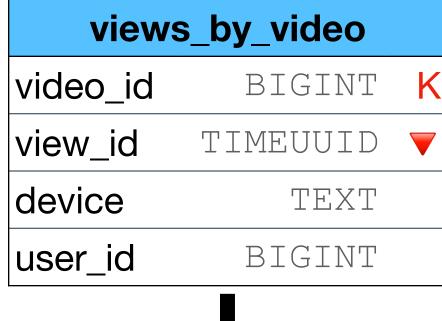

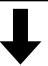

| views    | _by_video |          |
|----------|-----------|----------|
| video_id | BIGINT    | K        |
| year     | INT       | K        |
| month    | INT       | K        |
| view_id  | TIMEUUID  | <b>—</b> |
| device   | TEXT      |          |
| user_id  | BIGINT    |          |

| views_   | _by_video |          |
|----------|-----------|----------|
| video_id | BIGINT    | K        |
| year     | INT       | K        |
| month    | INT       | K        |
| day      | INT       | K        |
| view_id  | TIMEUUID  | <b>—</b> |
| device   | TEXT      |          |
| user_id  | BIGINT    |          |

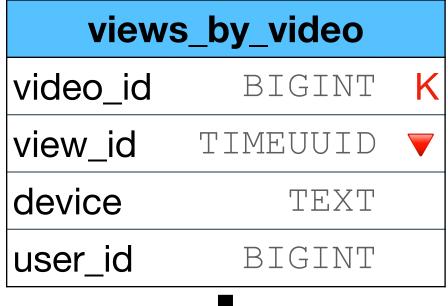

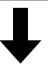

| views    | _by_video |          |
|----------|-----------|----------|
| video_id | BIGINT    | K        |
| year     | INT       | K        |
| month    | INT       | K        |
| view_id  | TIMEUUID  | <b>—</b> |
| device   | TEXT      |          |
| user_id  | BIGINT    |          |

| views    | _by_video |   |
|----------|-----------|---|
| video_id | BIGINT    | K |
| year     | INT       | K |
| month    | INT       | K |
| day      | INT       | K |
| view_id  | TIMEUUID  | _ |
| device   | TEXT      |   |
| user_id  | BIGINT    |   |

We can have the same problem. How can we solve it without the need to change the schema each time?

# Option 2 - split with artific

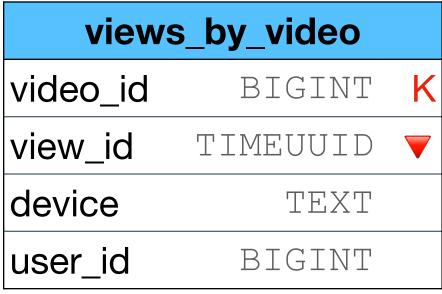

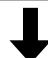

| views_   | _by_video |   |
|----------|-----------|---|
| video_id | BIGINT    | K |
| year     | INT       | K |
| month    | INT       | K |
| view_id  | TIMEUUID  | _ |
| device   | TEXT      |   |
| user_id  | BIGINT    |   |

| views_   | _by_video |          |
|----------|-----------|----------|
| video_id | BIGINT    | K        |
| year     | INT       | K        |
| month    | INT       | K        |
| day      | INT       | K        |
| view_id  | TIMEUUID  | <b>V</b> |
| device   | TEXT      |          |
| user_id  | BIGINT    |          |

Assume the time is 2021/12/22 14:54:34:3233

Round the TS before you insert the data

• By year use 2021/01/01 00:00:00:000

• By month use 2021/12/01 00:00:00:000

• By day use 2021/12/22 00:00:00000

• By hour use 2021/12/22 14:00:00:0000

By minute use 2021/12/22 14:54:00:0000

• ...

\* use GMT=0 to avoid timezones / daylight

| views        | _by_video |          |
|--------------|-----------|----------|
| video_id     | BIGINT    | K        |
| ts_partition | TIMESTAMP | K        |
| view_id      | TIMEUUID  | <b>V</b> |
| device       | TEXT      |          |
| user_id      | BIGINT    |          |

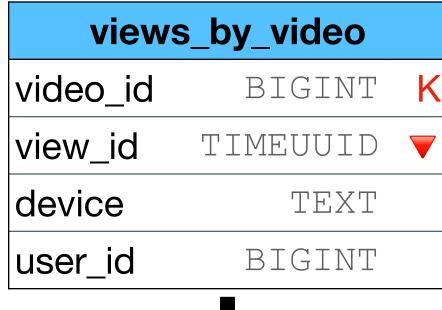

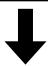

| views    | _by_video |          |
|----------|-----------|----------|
| video_id | BIGINT    | K        |
| year     | INT       | K        |
| month    | INT       | K        |
| view_id  | TIMEUUID  | <b>—</b> |
| device   | TEXT      |          |
| user_id  | BIGINT    |          |

| views_   | _by_video |   |
|----------|-----------|---|
| video_id | BIGINT    | K |
| year     | INT       | K |
| month    | INT       | K |
| day      | INT       | K |
| view_id  | TIMEUUID  |   |
| device   | TEXT      |   |
| user_id  | BIGINT    |   |

For most days ok, except aired date of new episodes

| views        | _by_video |   |
|--------------|-----------|---|
| video_id     | BIGINT    | K |
| ts_partition | TIMESTAMP | K |
| view_id      | TIMEUUID  |   |
| device       | TEXT      |   |
| user_id      | BIGINT    |   |

- ? size limit
- ? over shrinking
- known partitions
- ? hot spots
- tombstones

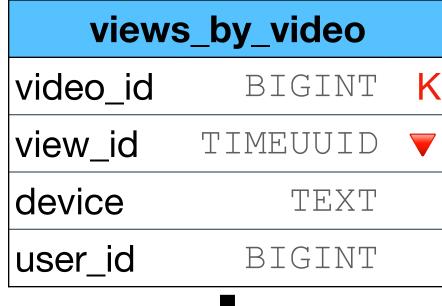

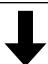

| views_   | _by_video |          |
|----------|-----------|----------|
| video_id | BIGINT    | K        |
| year     | INT       | K        |
| month    | INT       | K        |
| view_id  | TIMEUUID  | <b>V</b> |
| device   | TEXT      |          |
| user_id  | BIGINT    |          |

| views    | _by_video |   |
|----------|-----------|---|
| video_id | BIGINT    | K |
| year     | INT       | K |
| month    | INT       | K |
| day      | INT       | K |
| view_id  | TIMEUUID  |   |
| device   | TEXT      |   |
| user_id  | BIGINT    |   |

over shrinking For most days ok, hot spots except aired date of new episodes

views\_by\_video BIGINT video\_id ts\_partition TIMESTAMP view\_id TIMEUUID device TEXT user\_id BIGINT

- size limit
- known partitions
- tombstones

Note - "by minute" might be needed for "Game of Thrones" but not for all other 5000 shows

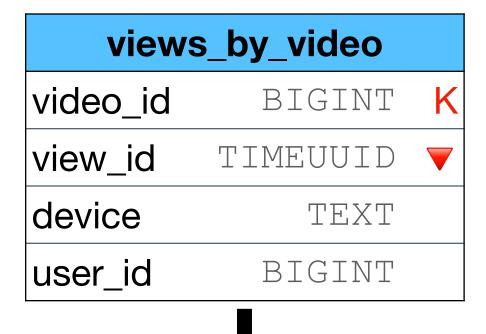

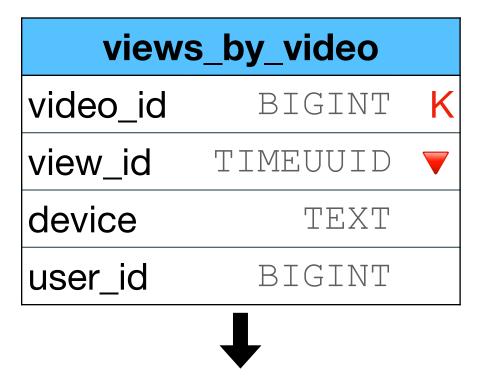

- Start with bucket 0.
- If more than X (50k?) views, advance to bucket 1

•

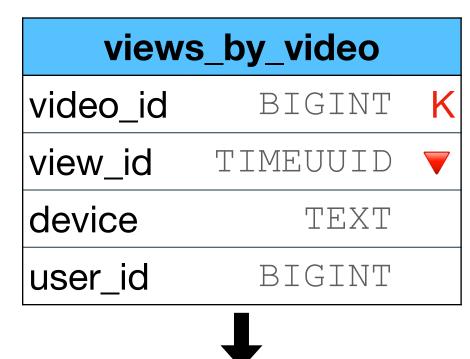

- Start with bucket 0.
- If more than X (50k?) views, advance to bucket 1

| views    | _by_video |   |
|----------|-----------|---|
| video_id | BIGINT    | K |
| bucket   | INT       | K |
| view_id  | TIMEUUID  |   |
| device   | TEXT      |   |
| user_id  | BIGINT    |   |

• ...

This table will help us "count" the number of view per bucket

| views_by_v | ideo_bucket | ts |
|------------|-------------|----|
| video_id   | BIGINT      | K  |
| buckets    | INT         |    |
| views      | COUNTER     | ++ |

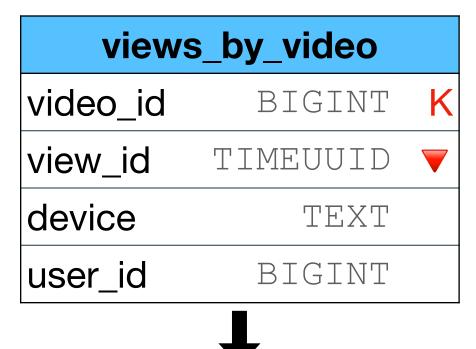

- Start with bucket 0.
- If more than X (50k?) views, advance to bucket 1

| views    | _by_video |   |
|----------|-----------|---|
| video_id | BIGINT    | K |
| bucket   | INT       | K |
| view_id  | TIMEUUID  |   |
| device   | TEXT      |   |
| user_id  | BIGINT    |   |

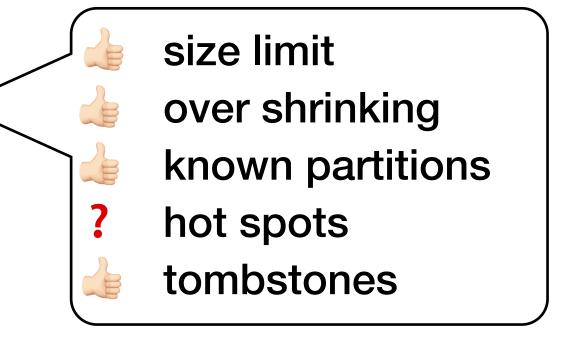

•

This table will help us "count" the number of view per bucket

| views_by_v | ideo_bucke | ts |
|------------|------------|----|
| video_id   | BIGINT     | K  |
| buckets    | INT        |    |
| views      | COUNTER    | ++ |

Great option, but not trivial to maintain the logic on the backend

#### Pros

- Guaranteed max size
- Can grow without a limit
- When queuing optimized for the number of calls
  - we do not have "small" partitions
- Ordered by TS across all partitions (only if we always add "new" data)

#### Cons

- If we add "old" data, the TS is NOT ordered across all partitions
- We can NOT "find" a specific event as we do not know on which partition the data is saved in the example - we can NOT know if a specific view\_id exists without reading all partitions

#### bucket column

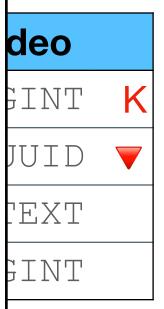

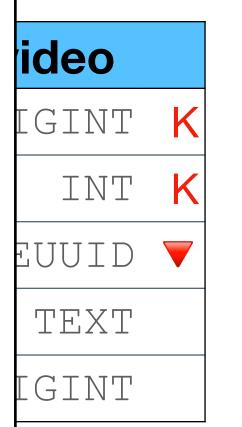

buckets

BIGINT

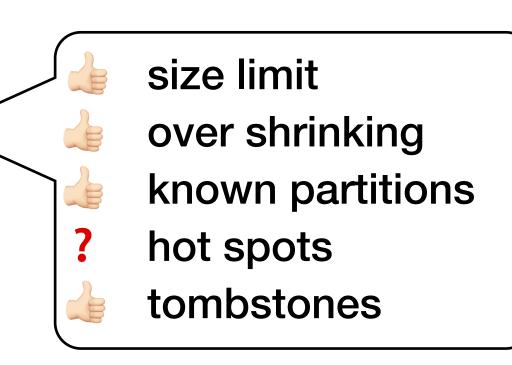

Great option, but not trivial to maintain the logic on the backend

views COUNTER ++

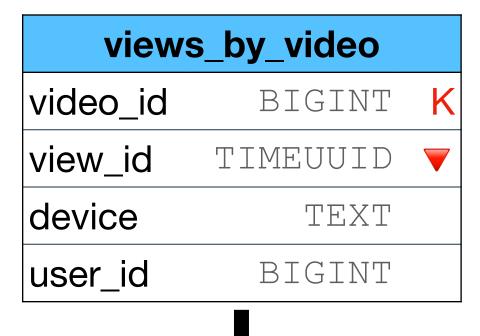

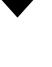

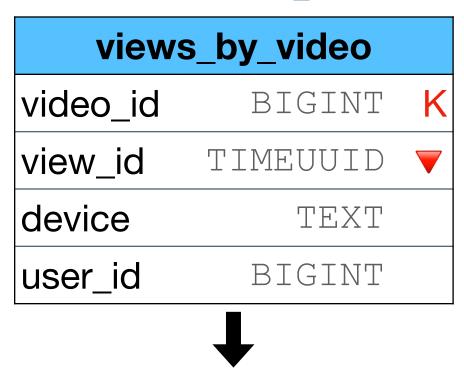

- Decide on max partition size (1000?)
- Use a "hash function" to distribute the data evenly across the partition

- Decide on max partition size (1000?)
- Use a "hash function" to distribute the data evenly across the partition

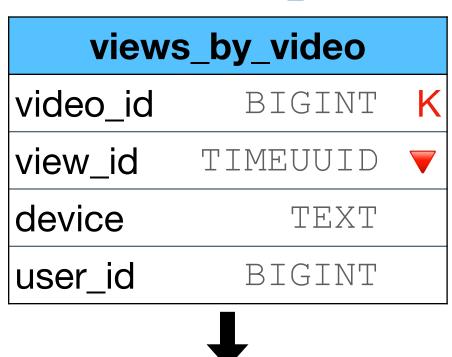

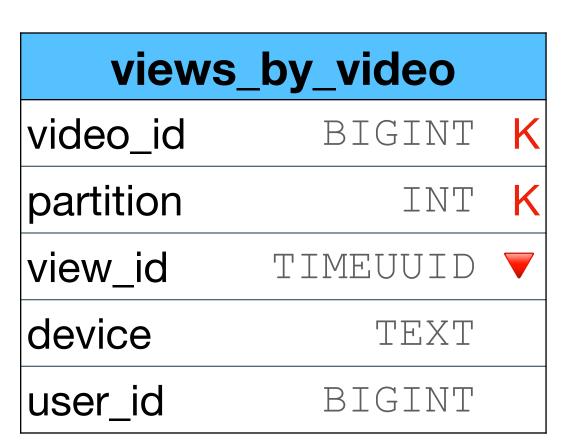

- Decide on max partition size (1000?)
- Use a "hash function" to distribute the data evenly across the partition

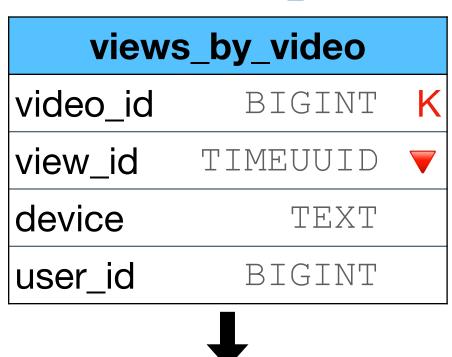

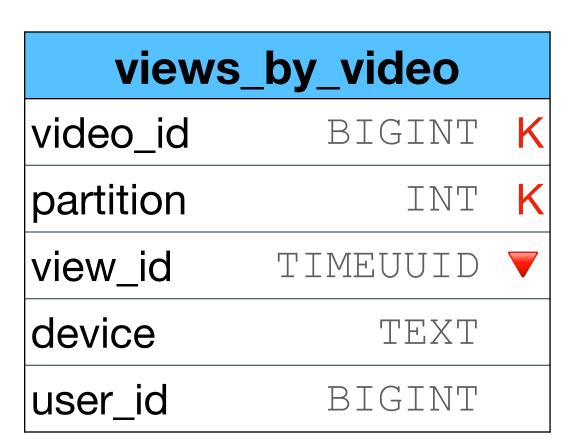

• For example modulo:

```
partition = user_id % 1000
```

- Decide on max partition size (1000?)
- Use a "hash function" to distribute the data evenly across the partition

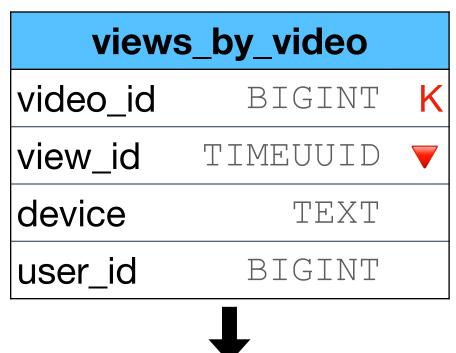

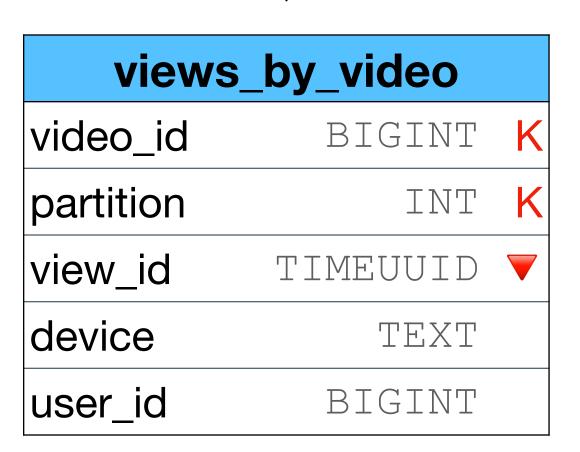

•For example modulo:

partition = user id % 1000

Data is distributed evenly

- Decide on max partition size (1000?)
- •Use a "hash function" to distribute the data evenly across the partition
- For example modulo:

```
partition = user_id % 1000
```

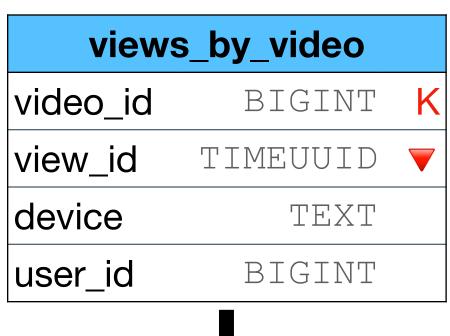

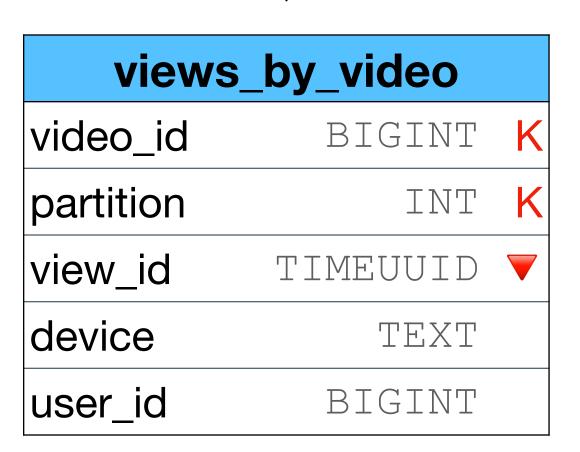

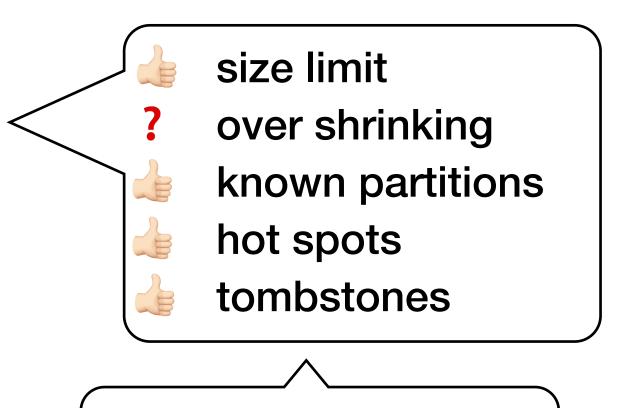

Not all videos need the same partition size

- Decide on max partition size (1000?)
- •Use a "hash function" to distribute the data evenly across the partition
- For example modulo:

```
partition = user id % 1000
```

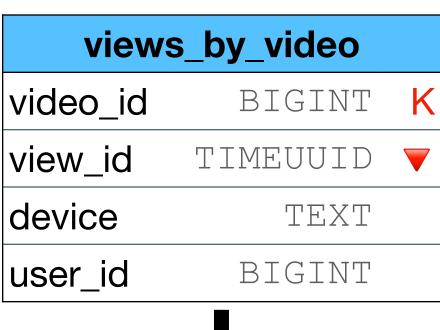

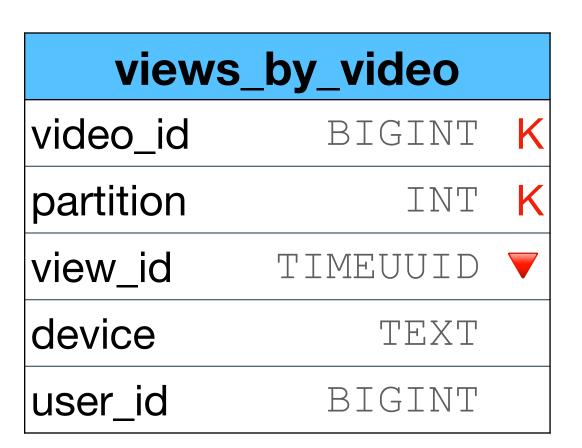

What about the order of the data?

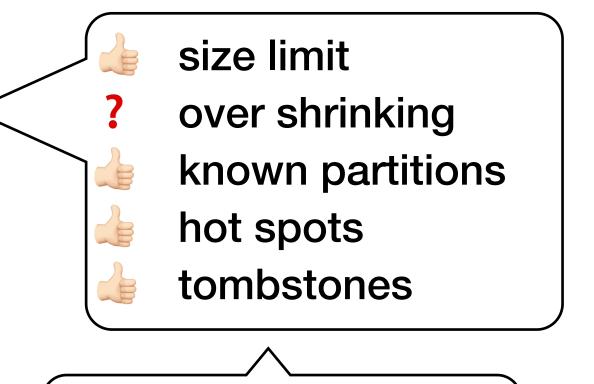

Not all videos need the same partition size

- Decide on max partition size (1000?)
- Use a "hash function" to distribute the data evenly across the partition
- For example modulo:

| parti | itic | on  | =    |
|-------|------|-----|------|
| user  | id   | 0/0 | 1000 |

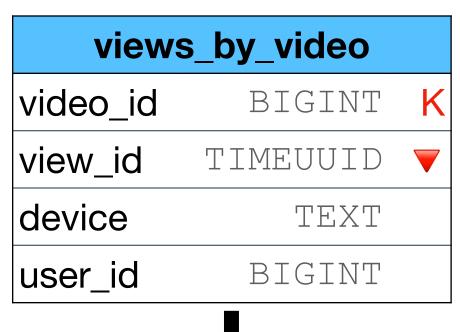

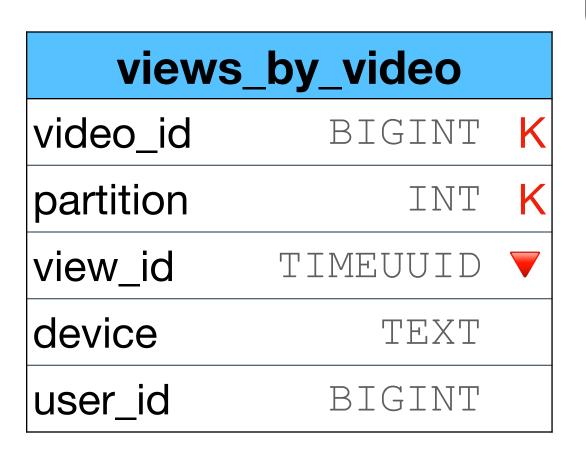

When we read the data, it is NOT ordered by the "global" view\_id, but per partition.

Can (maybe) cause logic problems for the client

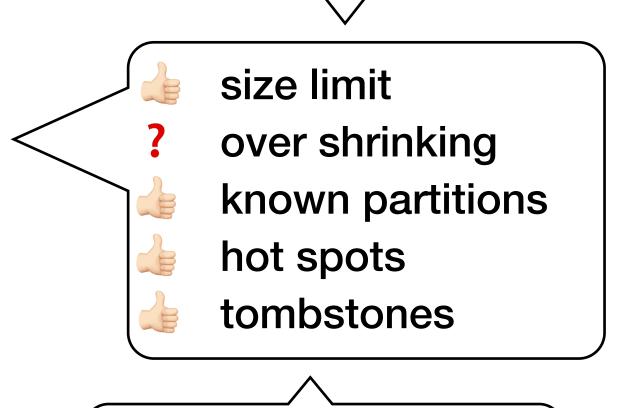

Not all videos need the same partition size

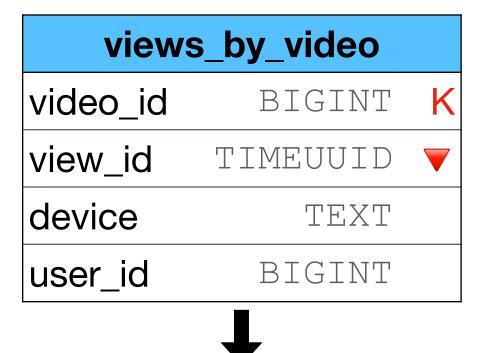

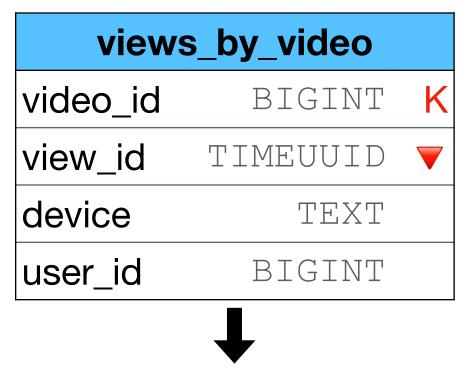

- Variable max partition size per video
- Use a "hash function" to distribute the data evenly across the partition (with special logic)

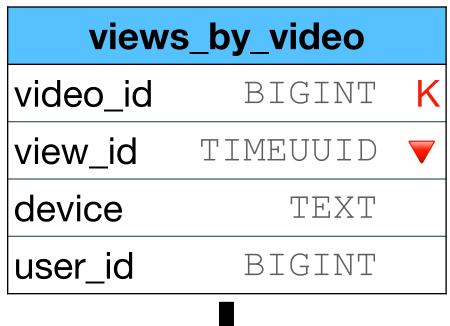

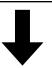

- Variable max partition size per video
- Use a "hash function" to distribute the data evenly across the partition (with special logic)

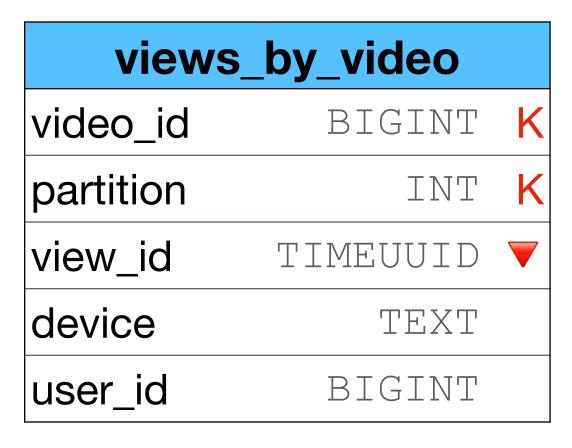

```
views_by_video_paritionsvideo_idBIGINTpartitions_totalINT
```

```
"Normal" videos:
    partition_total = -1
"Popular" videos:
    partition total = user id % 1000
```

- Variable max partition size per video
- Use a "hash function" to distribute the data evenly across the partition (with special logic)

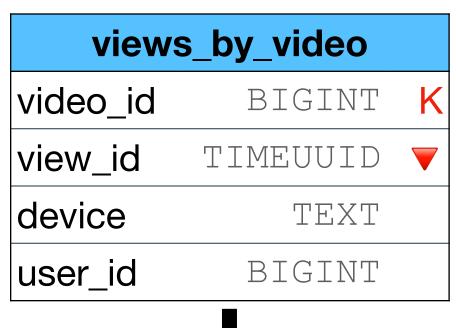

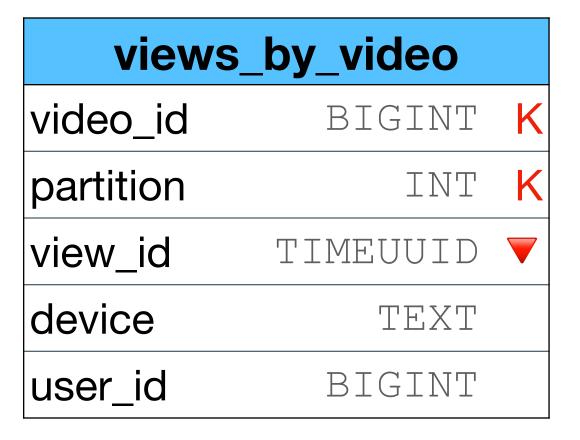

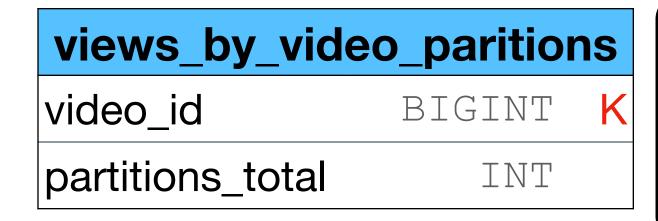

A logic is required to set the right partitions\_total for each video

size limit
over shrinking
known partitions
hot spots
tombstones

#### "Normal" videos:

partition total = -1

#### "Popular" videos:

partition\_total = user\_id % 1000

- Variable max partition size per video
- Use a "hash function" to distribute the data evenly across the partition (with special logic)

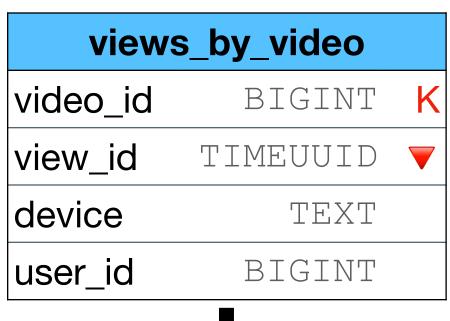

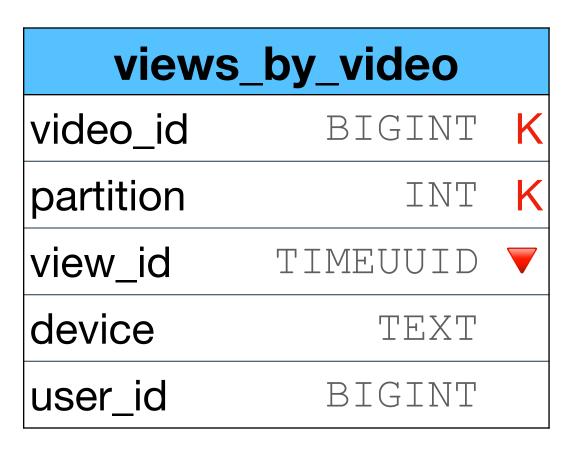

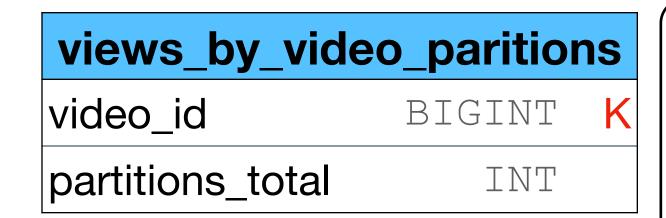

Discussion - why did we chose "-1" for "normal" users and not "0"

A logic is required to set the right partitions\_total for each video

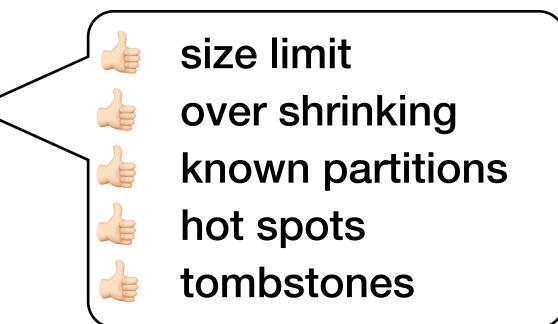

#### "Normal" videos:

partition total = -1

#### "Popular" videos:

partition\_total = user\_id % 1000

We want to support the option to "transition" state from "normal" to "poplar"

—> we need to use "different" partitions for each state in order to "reinsert" the data on "transition"

"Normal" videos:

partition total = -1

"Popular" videos:

partition total = user id % 1000

"Super popular" videos:

partition\_total = 10000 + (user\_id % 10000)

across the partition (with special logic)

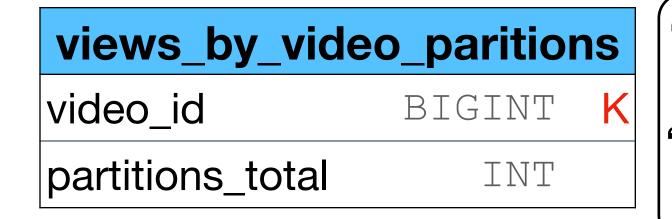

riable partition size)

Discussion - why did we chose "-1" for "normal" users and not "0"

A logic is required to set the right partitions\_total for each video

- size limit
- over shrinking
- known partitions
- hot spots
  - tombstones

#### "Normal" videos:

partition total = -1

"Popular" videos:

partition\_total = user\_id % 1000

EXT

INT

deo

GINT

INT

TEXT

GINT

UUID 🔻

We want to support the option to "transition" state from "normal" to "poplar"

—> we need to use "different" partitions for each state in order to "reinsert" the data on "transition"

"Normal" videos:

partition total = -1

"Popular" videos:

partition\_total = user\_id % 1000

"Super popular" videos:

partition\_total = 10000 + (user\_id % 10000)

across the partition (with special logic)

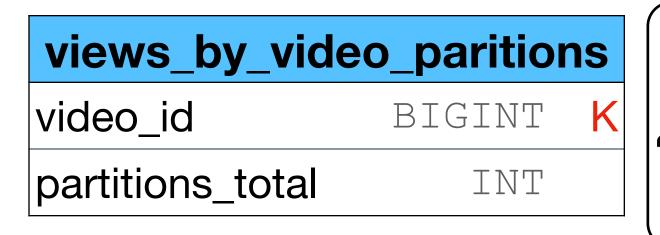

# riable partition size)

Discussion - why did we chose "-1" for "normal" users and not "0"

A logic is required to set the right partitions\_total for each video

- size limit
- over shrinking
- known partitions
- hot spots
  - tombstones

#### "Normal" videos:

partition total = -1

"Popular" videos:

partition\_total = user\_id % 1000

INT

deo

GINT

INT

UUID

GINT

# Why did Instagram crushed?

- Instagram has different write paths for "top users" that is, different data models and different app logic
- There is an application logic that transition a user from a "regular" user to a "top user"

The (regular) data model used did not scaled

- \*1 speculation
- \*2 more info on "data modeling examples"

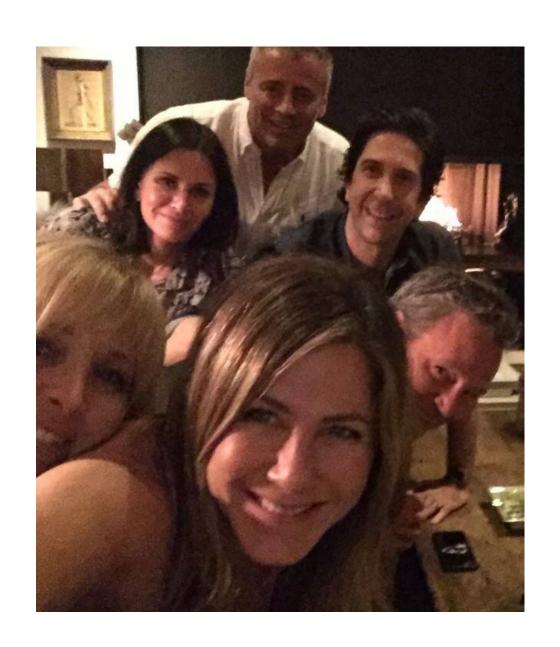

### Splitting strategies - reminder

 One is not better or worse than the other only more suitable to a specific example and data distribution